# **Beep.Exe крякнутая версия Torrent (Activation** Code) Скачать [Win/Mac] [Updated-2022]

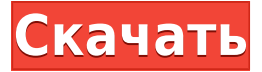

#### **Beep.Exe Torrent (Activation Code) For Windows**

Веер — звуковая утилита, написанная на С#. Веер — это звуковая утилита, написанная на С#, которая использует внутренний динамик ПК для создания звука уведомления. Это может быть полезно в ситуациях, когда у вас нет звуковой карты или колонки не подключены или не включены. По умолчанию воспроизводится звук уведомления, но вы можете использовать программу для создания собственных звуков с полным контролем над тем, что воспроизводится. После установки следующих пакетов вы сможете использовать Веер в Windows XP без каких-либо новых изменений графического интерфейса пользователя: Mpeplayer-AMSN Загрузите и запустите версию Веер для Windows ХР. Ехе на вашем компьютере, чтобы использовать звуковые уведомления вашей операционной системы. Как установить Чтобы установить исполняемый файл, дважды щелкните файл «beep.exe», для запуска приложения. Чтобы запустить приложение, нажимайте ALT+TAB, пока не найдете программу и нажмите «Пуск». Затем вы можете нажать программу «Веер» для воспроизведения звука уведомления. ПРИМЕЧАНИЕ. Если вы используете операционную систему с графическим интерфейсом, такую как Windows 7, вы может не найти программу

в списке возможных программ для открытия исполняемого файла. В этом случае запустите программу в командной оболочке. Как использовать Beep.Exe Для использования программы необходимо отредактировать файл конфигурации. Файл конфигурации сохраняется по адресу: C:\Program Files\BEAP\Configuration.xml Вы можете открыть файл configuration.xml, щелкнув правой кнопкой мыши значок Beep.exe и выбрав «Открыть с помощью». Чтобы использовать Beep.exe, просто щелкните правой кнопкой мыши значок Beep.exe на рабочем столе и выберите «Запуск от имени администратора» (при необходимости). Вы также можете открыть файл конфигурации из проводника Windows. Чтобы использовать Beep.exe: Откройте программу, дважды щелкнув ее. Если вы используете Windows 7, загрузите справочные файлы в папку установки, расположенную по следующему адресу: C:\Program Files\BEAP Перетащите файл в файл конфигурации. Теперь вы можете открыть программу с помощью функции SoundNotifications. Вы можете использовать функцию Звуки:Звуки:Звуковые уведомления для изменения настроек. Функция предоставит список звуков, которые доступны для использования программой.

### **Beep.Exe Free**

Beep — это простая утилита командной строки, которая использует внутренний динамик ПК для воспроизведения звука уведомления. Это может быть полезно в ситуациях, когда у вас нет звуковой карты или колонки не подключены или не включены. По умолчанию воспроизводится звук уведомления, но вы можете использовать программу для создания собственных звуков с полным контролем над тем, что воспроизводится. Обычно используется в пакетных сценариях или аналогично сигнальным событиям. Например, я сам использую его, чтобы сигнализировать, когда мой компьютер загрузился и запустил все приложения для запуска и готов к использованию. Функции - Быстро создавать звуки и воспроизводить их - Контролируйте уровень звука и высоту тона - Адаптивные звуки по громкости в зависимости от системы - Совместимость с Windows

2000/XP/2003/2007/2008 - Контакты Как использовать звуковой сигнал Чтобы использовать Веер, вам необходимо подключиться к Интернету. Это приложение загружает свои данные с сервера звуковой базы данных, расположенного на Shoutcast.com. Эта база данных постоянно обновляется, и вы должны увидеть это обновление автоматически при запуске. Программа позволит вам загрузить 12 звуков или, если у вас их больше 12, и/или если вы хотите иметь возможность добавлять свои собственные звуки. Когда вы закончите сохранять звуки, закройте Веер. Звуковой формат Звуки, которые можно загрузить, находятся в формате Ogg Vorbis, свободном формате, который хорошо подходит для компьютерных приложений. Что нового в Веер. Ехе 3.2.1 -Добавлен функционал для получения списка контактов с программой - Теперь можно загружать много звуков одновременно - Несовместимо с Windows 9x: проблемы совместимости. - Веер. Exe 3.2.1 совместим с Windows 2000/XP/2003/2007/2008. Windows 10 Ошибка установщика Windows 10 Malwarebytes для Windows 8/8.1 - 64 BitFull 8 1 VersionЭто полная версия Malwarebytes для Windows 8/8.1 (64 бит). Malwarebytes для Windows  $-$  это программа для защиты от вредоносных программ, в которой используется всемирно известный механизм защиты от вредоносных программ, а также эвристические методы и запатентованная облачная технология сканирования. Malwarebytes для Windows подходит для очистки нежелательных программ в Windows 8.х и Windows 8.1 32-бит и 64-бит. Awesome Malware Scanner 1.37 - Pro Edition Teneps со всеми необходимыми функциями, которые есть у пользователя ПК. 1eaed4ebc0

## **Beep.Exe Free Download**

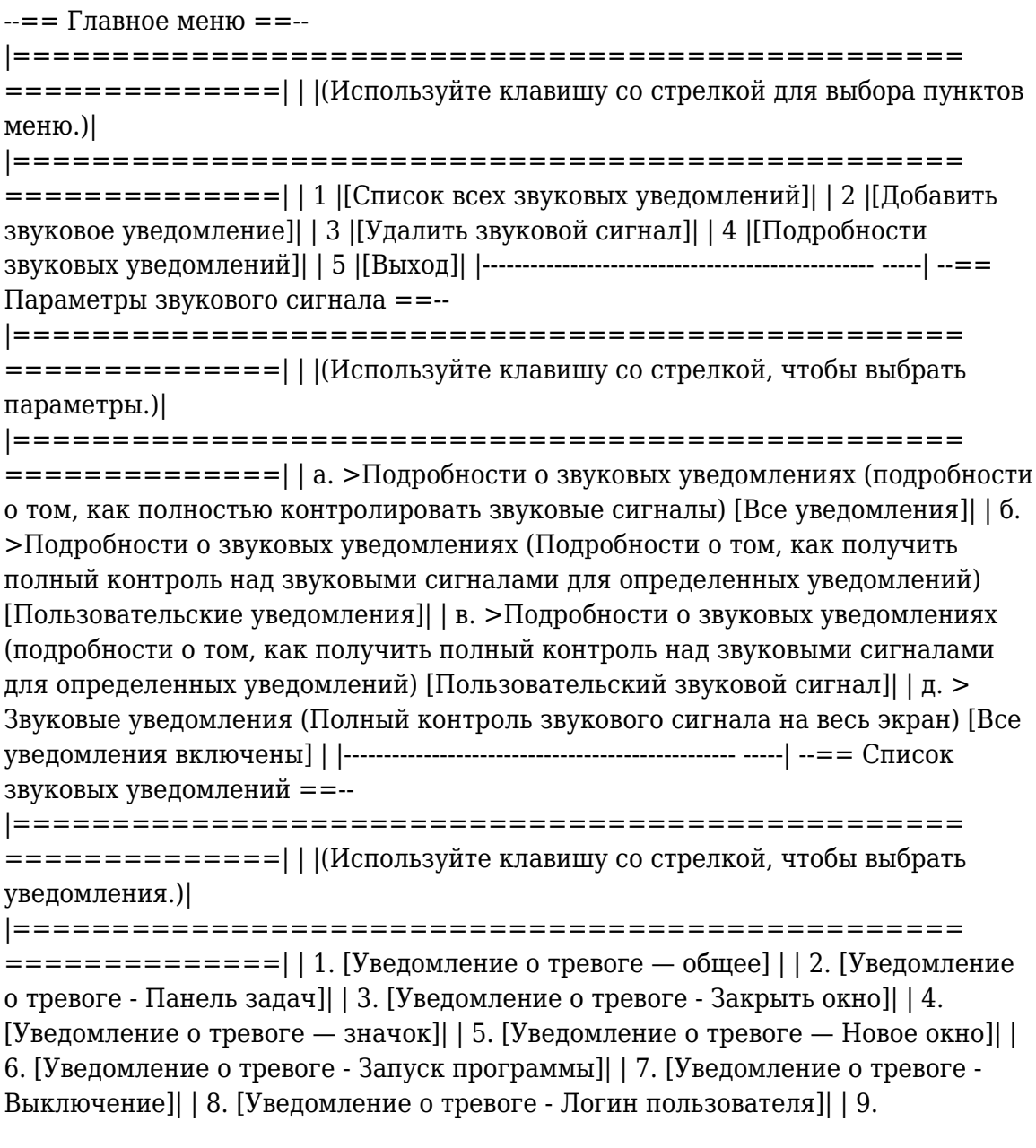

[Уведомление о тревоге - Приостановить]| | 10. [Уведомление о тревоге неизвестное событие]| |------------------------------------------------- -----| --== Детали звукового уведомления ==--

```
|================================================
```
==============| | |(Используйте клавишу со стрелкой, чтобы выбрать параметры.)|

```
|================================================
```
 $=$ =============| | а. > Звуковая заметка (это громкость воспроизводимого звука) (Звуковой сигнал воспроизводится только в том случае, если приложение/программа уже запущена в момент воспроизведения уведомления) [Включить звуковую заметку] | | б. > Фоновое приложение (которое открывает новое окно, когда

### **What's New in the Beep.Exe?**

Beep — это простая утилита, которая издает звуковой сигнал, и ее расширенная версия для звукового сигнала. Использование: Программа будет издавать звуковой сигнал, пока пользователь не нажмет Ctrl-C. Звуки воспроизводятся в каталоге, содержащем программу. Программа имеет интерфейс командной строки и не использует графический интерфейс пользователя. Его можно использовать в пакетных сценариях и подобных программах. Возможности Beep.Exe: \* Звуковые сигналы уведомлений могут быть сделаны с полным контролем и параметрами \* Звуковые сигналы проигрываются в каталоге программы \* Поддерживает все звуки, известные Windows, большинство драйверов 2.1, 3.0 и 5.0. \* Может быть связан с вашей программой без ее запуска \* Совместимость с Windows 2000, XP и Vista \* Нет расширенных/специальных функций. Он просто пищит \* Совместимость с Visual Studio C/C++ и Visual Basic \* Нет причудливого графического интерфейса \* Поддерживаются все 256 доступных звуков \* Работает на всех 32- и 64-битных версиях Windows, включая Win2k, Win2k3, XP, Windows Vista, Windows XP,

Windows NT, Windows 2000, Windows Me, Windows 3.1, Windows 98, Windows 95  $\mu$ Windows 9x. \* Работает на всех языках, включая немецкий, итальянский и японский (если доступно). \* Исполняемый файл установки не защищен паролем \* Не занимает память при использовании \* Может использоваться во всех ситуациях \* Очень очень прост в использовании. \* Хс: Program Directory= Program Files Win32 Version=Веер Конечно, вы можете связать Веер. ехе с вашей собственной программой или сценарием. Кроме того, если вы хотите использовать собственный звуковой сигнал, просто прочитайте документацию в исполняемом файле. Делайте заметки в файле блокнота или текстовом редакторе и используйте настройки этой программы, чтобы делать все, что хотите. Затем используйте файл lib filename.txt, чтобы найти его во время компиляции. Веселитесь и удачи. Веер — это простая утилита командной строки, которая использует внутренний динамик ПК для воспроизведения звука уведомления. Это может быть полезно в ситуациях, когда у вас нет звуковой карты или колонки не подключены или не включены. По умолчанию воспроизводится звук уведомления, но вы можете использовать программу для создания собственных звуков с полным контролем над тем, что воспроизводится. Обычно используется в пакетных сценариях или аналогично сигнальным событиям. Например, я сам использую его, чтобы сигнализировать, когда мой компьютер загрузился и запустил все приложения для запуска и готов к использованию. Звуковой сигнал

### **System Requirements:**

\* Для установки и использования графический драйвер должен быть обновлен и совместим с новым контроллером Steam. \* Чтобы установить и использовать Steam Controller, в системе должны быть установлены необходимые обновления драйверов и прошивки. \* Множество различных контроллеров могут работать с контроллерами Steam. Для работы с контроллерами Steam требуются разные контроллеры. \* Контроллер Steam и геймпад должны быть подключены к порту USB 2.0 одновременно. \* Не поддерживается Steam Remote Play на Mac,